**AutoCAD Crack With Registration Code (2022)**

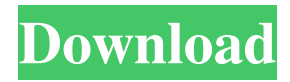

Key Features Design: Drafting, imageediting and drawing. Automatically generates engineering documentation and reports. Layout: Layout, floor and ceiling plans, tables, graphs, maps, and diagrams. Time-slicing: The fastest way to complete 2D and 3D work. System Requirements AutoCAD Crack: Windows (requires reboot for many systems), Linux, OS X, and Android. What to expect when you install AutoCAD Cracked Accounts AutoCAD Free Download is installed into a different directory

on your system than other programs. For example, the program might be installed to "C:\program files\autodesk\AutoCAD" on Windows systems, or to "/Applications/AutoCAD" on OS X systems. When you first start AutoCAD, you are given a choice of default drawing setups and environmental preferences. You can change these settings, including the default system color palette, from the Options dialog box. If you have not yet installed AutoCAD, it will ask you to do so. You will then be taken through a series of installation wizard

screens. The wizard will ask you to create an account for AutoCAD. You will have to provide this information during the installation process. When the installation is complete, you will be given a "Welcome to AutoCAD" message. AutoCAD is installed into a different directory on your system than other programs. For example, the program might be installed to "C:\program files\autodesk\AutoCAD" on

Windows systems, or to

"/Applications/AutoCAD" on OS X systems.When you first start AutoCAD, you are given a choice of

## default drawing setups and environmental preferences. You can change these settings, including the default system color palette, from the Options dialog box.If you have not yet installed AutoCAD, it will ask you to do so. You will then be taken through a series of installation wizard screens. The wizard will ask you to create an account for AutoCAD. You will have to provide this information during the installation process. When the installation is complete, you will be given a "Welcome to AutoCAD" message. AutoCAD for Windows AutoCAD is installed into a different

## directory on your system than other programs. For example, the program might be installed to "C:\program files\autodesk\AutoCAD" on

**AutoCAD Incl Product Key Free X64**

Company support and training Autodesk products also provide companies with user support and training services. Autodesk, Inc. has a number of Autodesk Application Support Centers around the world to assist customers with product support. Autodesk also provides AutoCAD Cracked 2022 Latest Version

## webinars for remote access to product support. Autodesk Technical Support The Autodesk Technical Support group can be reached at: U.S.A: 800-816-4895 Canada: 1-800-816-8134 UK: 01-800-816-8132 Europe: +44-8-816-8132 Autodesk also operates AutoCAD User Groups. There are currently 110 Autodesk User Groups active in the United States, Canada, the United Kingdom, Germany, France, and China. References External links AutoCAD on Autodesk Exchange AutoCAD on Autodesk Exchange AutoCAD on

Autodesk Exchange AutoCAD for Architects AutoCAD Electrical AutoCAD LT AutoCAD Architecture AutoCAD Civil 3D AutoCAD Mechanical AutoCAD Electrical Tutorials Category:1992 software Category:3D graphics software Category:Computer-aided design software Category:Computer-aided design software for Windows Category:Computer-aided design software for Linux Category:MacOS graphics software Category:Technical communication tools Category:Technical communication tools Category:Technical

communication tools in general Category:Technical writing software Category:Windows-only software Category:Products introduced in 1992 Category:Autodesk softwareFos-like immunoreactivity in the brain of the European eel Anguilla anguilla L. during sexual maturation. During the sexual maturation of Anguilla anguilla, Fos-like immunoreactivity (Fos-LI) increased in nuclei of the limbic system and in various somatic sensory and motor nuclei. Labelled neurons were detected in several regions of the telencephalon, diencephalon, midbrain and medulla

oblongata. In the telencephalon, they were particularly numerous in nucleus isthmi, periventricular and subperiventricular nuclei of the preoptic region and nucleus isthmoopticus. In the diencephalon, labelled cells were located in the nucleus 5b5f913d15

To open your project go to File - > Open Project On the top go to Project -  $>$  open project 2-2-1. To view Tolerance; select Edit - > Preferences - > Environment Settings  $-$  > Tolerance 2-2-2. To change Project files, select Project - > Open File 2-2-3. To open the Autocad file use File - > Open File 2-2-4. To change project properties, go to File - > Open Properties 2-2-5. To change project objects scale, use File - > Open Scale 2-2-6. To change workspace, use File  $\sim$  Open

Workspace 2-3-1. To change view settings, go to View - > Workspace 2-3-2. To change view properties go to View -  $>$  Workspace -  $>$  Settings 2-3-3. To change current layers, go to  $View$  -  $\gt$  Layers -  $\gt$  Current Layers 2-3-4. To change layer properties, go to View  $\sim$  Layers  $\sim$  Current Layers 2-3-5. To change viewports go to View -  $>$  Windows -  $>$  Views 2-3-6. To change position of current view, click right mouse button and select Move 2-4-1. To change appearance of project object, select the object and change its properties 2-4-2. To save project, press File - > Save Project

2-5-1. To change view properties go to View  $\sim$  Properties  $\sim$  User Settings 2-5-2. To select current view, select Object - > Edit Views - > Current View 2-5-3. To select current layer go to View  $\sim$  Layers  $\sim$ Current Layers 2-5-4. To delete current layer, select Layers - > Remove Layer 2-5-5. To delete all layer, select Layers - > Remove All Layers 2-6-1. To remove all objects, select Object -  $>$  Remove All 2-6-2. To add new layer, select Layers - > New Layer 2-6-3. To duplicate current layer, select Object - > Duplicate Layer 2-6-4. To change the

## status of

**What's New in the AutoCAD?**

Markup assist, also referred to as Review Assist, helps you with scaling and aligning drawings as you draw. (video: 1:10 min.) Snap to Grid: Snap to Grid works like ordinary snapping. You can now also snap to an existing object such as a rectangle or a line, which is very useful when you have many objects in your drawing and have to work with the grid. (video: 1:35 min.) New commands for markup assist, including Review

Assist. New commands for snap to grid Improved support for DXF files Improved support for \*.3ds and \*.obj files AutoCAD Architecture supports you to send a link to your drawing to receive a notification when you have an update. You can also integrate automatically into your own messaging platform. Remodeling support with the new BIML module Remodeling: The new BIML module offers advanced features such as visualizing connected edges, surfaces and cross sections in color and different layers. You can also view the amount of time required to

completely remodel the drawing. Boundary lines: Boundary lines with adjustable width or length and other properties help you track the boundary of a drawing. Simplified symbols: Simplified symbols are more efficient and are enabled by default. This lets you quickly select the intended symbol with one click. Ortho view enhancements: Ortho view highlights the dimensions of the current viewport, which is very useful when creating sheets. Improved 3D view: You can now work more efficiently with the 3D view by choosing from a list of shapes.

Advanced view of blocks: You can now easily find the block that you need by displaying all objects at once. Arc tool enhancements: Arc lines have been improved with the ability to manually and automatically create arcs, and to split arcs into two or more segments. Airplane Tool: The Airplane Tool lets you easily find the corresponding block in the drawing while plotting to a surface. Improved texture tools: The tool has been improved, so you can now rotate, scale and align textures and labels easily. Shape tool enhancements: You can now use the shape tool to create

complex shapes without having to rotate or snap to an existing point. Layer management enhancements: You can select which layer is displayed by default, and which layers are hidden by default, depending on the current view. You can also hide unused layers and

Windows 7 or later. At least 4GB of RAM At least 250MB of available storage At least 2.5GB of available hard disk space A dual-core processor A USB flash drive for installation Please check these pages to verify system requirements and system requirements prior to purchase: For system requirements: For games on Xbox One: For games on PS4: It may be the case that your video card doesn't support DirectX 11 (D

Related links:

[https://wocfolx.com/upload/files/2022/06/N96WCmDueMLZXumfW8SZ\\_07\\_d9a79fe509c96ff89dcc9f0bb40c88dc\\_file.pdf](https://wocfolx.com/upload/files/2022/06/N96WCmDueMLZXumfW8SZ_07_d9a79fe509c96ff89dcc9f0bb40c88dc_file.pdf) <https://www.slaymammas.com/autocad-7/> <https://misasgregorianas.com/autocad-23-0-crack/> [https://www.soonaradio.com//upload/files/2022/06/sUvDeampVQt8QQkuyJpf\\_07\\_86f5ca3c529682befc87bcd6b8e9f3d0\\_file.](https://www.soonaradio.com//upload/files/2022/06/sUvDeampVQt8QQkuyJpf_07_86f5ca3c529682befc87bcd6b8e9f3d0_file.pdf) [pdf](https://www.soonaradio.com//upload/files/2022/06/sUvDeampVQt8QQkuyJpf_07_86f5ca3c529682befc87bcd6b8e9f3d0_file.pdf) <https://erontinsisou.wixsite.com/chrishohade/post/autocad-crack-license-code-keygen-free-for-pc> [https://technospace.co.in/upload/files/2022/06/EjNH8HAsJWtwnbiZGgiE\\_07\\_86f5ca3c529682befc87bcd6b8e9f3d0\\_file.pdf](https://technospace.co.in/upload/files/2022/06/EjNH8HAsJWtwnbiZGgiE_07_86f5ca3c529682befc87bcd6b8e9f3d0_file.pdf) <http://yarekhorasani.ir/?p=189975> <http://www.labonnecession.fr/wp-content/uploads/2022/06/AutoCAD-11.pdf> <https://surprisemenow.com/?p=33113> <https://ihmcathedral.com/wp-content/uploads/2022/06/AutoCAD-6.pdf> [https://workplace.vidcloud.io/social/upload/files/2022/06/hF6vYX5Dgz9L9FsEBk2Y\\_07\\_d9a79fe509c96ff89dcc9f0bb40c88d](https://workplace.vidcloud.io/social/upload/files/2022/06/hF6vYX5Dgz9L9FsEBk2Y_07_d9a79fe509c96ff89dcc9f0bb40c88dc_file.pdf) [c\\_file.pdf](https://workplace.vidcloud.io/social/upload/files/2022/06/hF6vYX5Dgz9L9FsEBk2Y_07_d9a79fe509c96ff89dcc9f0bb40c88dc_file.pdf) <https://psychomotorsports.com/atv/5473-autocad-crack-free-download-updated-2022/> <https://www.5etwal.com/autocad-23-0-download-updated-2022/> <https://dornwell.pl/wp-content/uploads/2022/06/undwalt.pdf> <https://xn--80aagyardii6h.xn--p1ai/wp-content/uploads/2022/06/darrchri.pdf> <http://prachiudyog.com/?p=3111> <https://itsupportnetwork.com/autocad-2020-23-1-serial-number-full-torrent-free-3264bit/> <https://cdn.scholarwithin.com/media/20220607062514/garcher.pdf> <https://drblaskovich.com/wp-content/uploads/2022/06/gaydar.pdf> <https://chronicpadres.com/?p=1043>